Calculus

 $lim_{x\rightarrow a} \frac{f(x)}{g(x)} = lim_{x\rightarrow a} \frac{f'(x)}{g'(x)}$  Name  $\frac{f(x)}{g(x)}$  Name  $lim_{x\rightarrow a} \frac{f(x)}{g(x)}$ 

Date

Period

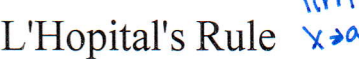

Evaluate each limit using L'Hôpital's Rule.

1) 
$$
\lim_{x \to \infty} \frac{x}{e^{2x}} = \frac{\infty}{\infty}
$$
  
\n2)  $\lim_{x \to 0} \frac{\tan(3x)}{5x} = \frac{0}{\infty}$   
\n3)  $\lim_{x \to 0} \frac{\tan(3x)}{5x} = \frac{0}{\infty}$   
\n4)  $\lim_{x \to 0} \frac{3 \sec^{2}(3x)}{5} = \frac{3}{5} \left(\frac{3}{5}\right)^{2} = \frac{3}{5}$ 

3) 
$$
\lim_{x\to 0} x^{2} \ln x = 0 \cdot (-\infty)
$$
  
\n4)  $\lim_{x\to 0} \frac{3(e^{x} - e^{-x})}{x} = \frac{0}{\odot}$   
\n4)  $\lim_{x\to 0} \frac{3(e^{x} - e^{-x})}{x} = \frac{0}{\odot}$   
\n4)  $\lim_{x\to 0} \frac{3(e^{x} - e^{-x})}{x} = \frac{0}{\odot}$   
\n4)  $\lim_{x\to 0} \frac{3(e^{x} - e^{-x})}{x} = \frac{0}{\odot}$   
\n4)  $\lim_{x\to 0} \frac{3(e^{x} - e^{-x})}{x} = \frac{0}{\odot}$   
\n5)  $\lim_{x\to 0} \frac{\ln(x^{2})}{x}$   
\n6)  $\lim_{x\to 0} \frac{x-3}{\sqrt{x-2}} = \frac{0}{\odot}$   
\n7)  $\lim_{x\to 0} 3x \cot x = 0$  and  
\n8)  $\lim_{x\to 0} \frac{x-3}{\sqrt{x-2}} = \frac{0}{\odot}$   
\n9)  $\lim_{x\to 0} \frac{x-3}{\sqrt{x-2}} = \frac{0}{\odot}$   
\n10)  $\lim_{x\to 0} \frac{x-3}{\sqrt{x-2}} = \frac{0}{\odot}$   
\n11)  $\lim_{x\to 0} \frac{3x \cos x}{\sin x} = \lim_{x\to 0} \frac{1}{\sqrt{x-2}} = \frac{1}{\sqrt{1}} = 2$   
\n21)  $\lim_{x\to 0} \frac{3\cos x - 3x \sin x}{\cos x} = \lim_{x\to 0} \frac{1}{2\sqrt{x-2}} = \frac{1}{2\sqrt{x}}$ 

Calculus

## L'Hopital's Rule

## Evaluate each limit using L'Hôpital's Rule.

1) 
$$
\lim_{x \to 0} \frac{5(e^x - e^{-x})}{\sin x}
$$

$$
2) \lim_{x \to 1} \frac{(x-1)}{\ln x}
$$

3) 
$$
\lim_{x \to 1} \frac{2 \ln x}{x - 1}
$$

4) 
$$
\lim_{x \to -2} \frac{x^2 + 3x + 2}{x + 2}
$$

5)  $\lim_{x \to 0^+} 4x \ln x$ 

6)  $\lim_{x \to 1} \frac{4 \ln x^2}{x^2 - 1}$ 

Date Period

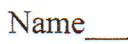